# INIT/main.c

<span id="page-0-4"></span><span id="page-0-3"></span><span id="page-0-2"></span><span id="page-0-1"></span><span id="page-0-0"></span>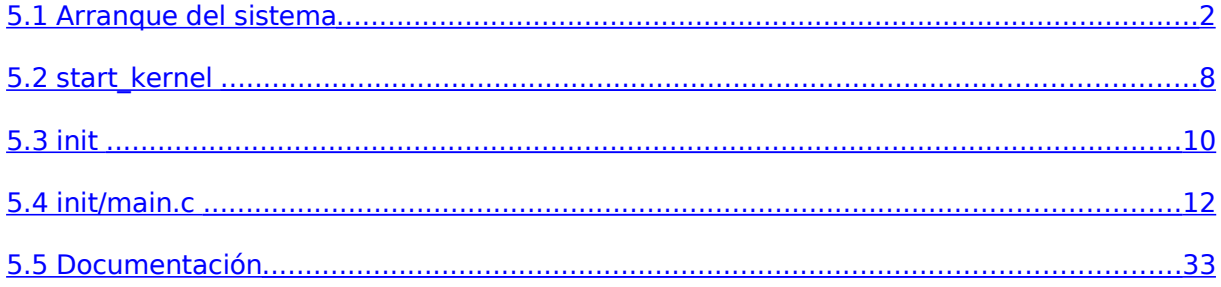

INIT / MAIN.C

### 5.1 ARRANQUE DEL SISTEMA

Este documento pretende explicar qué sucede justo después de encender el ordenador, es decir, cómo la imagen del núcleo de Linux se copia en memoria y se ejecuta. Describiremos qué pasos se llevan a cabo y quiénes intervienen desde el encendido hasta el momento en el que el usuario puede empezar a interactuar con el computador.

El proceso de inicializar un computador es largo y tedioso, ya que inicialmente casi todos los dispositivos, incluyendo la memoria, están en un estado impredecible. Es además, un proceso totalmente dependiente de la arquitectura del computador.

Cuando queremos ejecutar un programa, podemos escribir su nombre en un terminal, o bien podemos abrirlo desde su icono en un entorno de escritorio, como GNOME o KDE; luego, el kernel lo carga y lo ejecuta. Pero algún otro software debe primero cargar el kernel y ejecutarlo; y otro software debe cargar el cargador del kernel y ejecutarlo, y así podríamos estar infinitamente.

Algo tiene que terminar con esta regresión infinita, y ese algo es el hardware. Así, en el nivel más bajo, el primer paso para arrancar el sistema requiere ayuda del hardware. Dicho hardware, normalmente ejecuta alguna rutina corta (de sólo lectura que se guarda en una dirección concreta de memoria para que ésta no requiera de ningún cargador de software) que, a su vez, ejecuta algo más grande y más sofisticado, y éste, a su vez, algo más grande y sofisticado, hasta que se carga el kernel.

Los detalles de cómo se realiza cada cosa varían dependiendo de la arquitectura en la que estemos, pero el procedimiento es el mismo.

En el proceso de arranque podemos encontrar las siguientes etapas:

- Para empezar, cada CPU de nuestro ordenador debe inicializarse a sí mismo, y ejecuta un test a sí misma que dura fracciones de segundo. En un sistema multiprocesador, una de las CPUs es siempre la CPU primaria, y las odemás las secundarias; la CPU primaria se encarga de todo lo que queda del arranque del sistema y, posteriormente el kernel activa la CPU secundaria.

- Después, la CPU ejecuta la instrucción que se encuentra en la dirección 0xfffffff0, una dirección muy cercana a la última dirección posible en una CPU de 32 bits. Esto es así porque, como no todos los ordenadores tienen el privilegio de tener 4GB de memoria RAM, en esta dirección no hay memoria. Para aquellas máquinas que sí tienen 4GB de RAM o más, simplemente pierden esa porción de memoria en la parte alta del espacio de direcciones de la BIOS (en realidad son exactamente 64Kb), una pérdida insignificante cuando tenemos 4GB.

La instrucción que se encuentra en dicha dirección es un salto al comienzo del código de la BIOS (Basic Input/Output System) que se encuentra en la placa base y controla la siguiente fase del arranque. A la CPU ni siquiera le importa que la BIOS existe, y eso es lo que hace posible que procesadores de Intel puedan funcionar en ordenadores con una arquitectura diferente a la de PC. La CPU simplemente ejecuta la instrucción que se encuentre en esa dirección, y es ya una parte de la arquitectura PC hacer que esa instrucción sea un salto a la BIOS.

- La BIOS empieza eligiendo un dispositivo para el arranque, usando sus propias reglas internas. Con frecuencia, estas reglas se pueden modificar durante el arranque (lo que conocemos como el acceso a la BIOS, que en algunos sistemas se hace presionando la tecla "suprimir"), y navegando por sus opciones.

En este dispositivo, la BIOS lee el primer sector –primeros 512 bytes- que se conoce como MBR (Master Boot Record). Lo que pasa a continuación depende de cómo se haya instalado Linux en nuestro sistema. Lo que suele hacer la BIOS es buscar los llamados "números mágicos" en el MBR, que nos indican que realmente estamos en el MBR de la memoria, y luego busca la localización del sector de arranque. Posteriormente carga este sector, que contiene la dirección donde se encuentra LILO/GRUB, en memoria, y salta a su comienzo.

Master Boot Record (MBR), el cual se divide en 3 zonas:

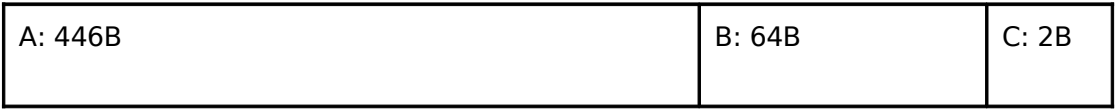

A) Reservados para código de programas.

B) Tabla de particiones de hasta 4 entradas. La tabla de particiones contiene información requerida por el sistema operativo sobre la distribución del disco duro y el tipo de sistema de archivos.

C) Los últimos dos bytes deben contener una "cifra mágica" (AA55): un MBR que tenga otra cifra será tratado como no válido por parte de la BIOS y de todos los sistemas operativos de PC.

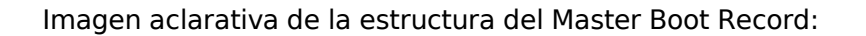

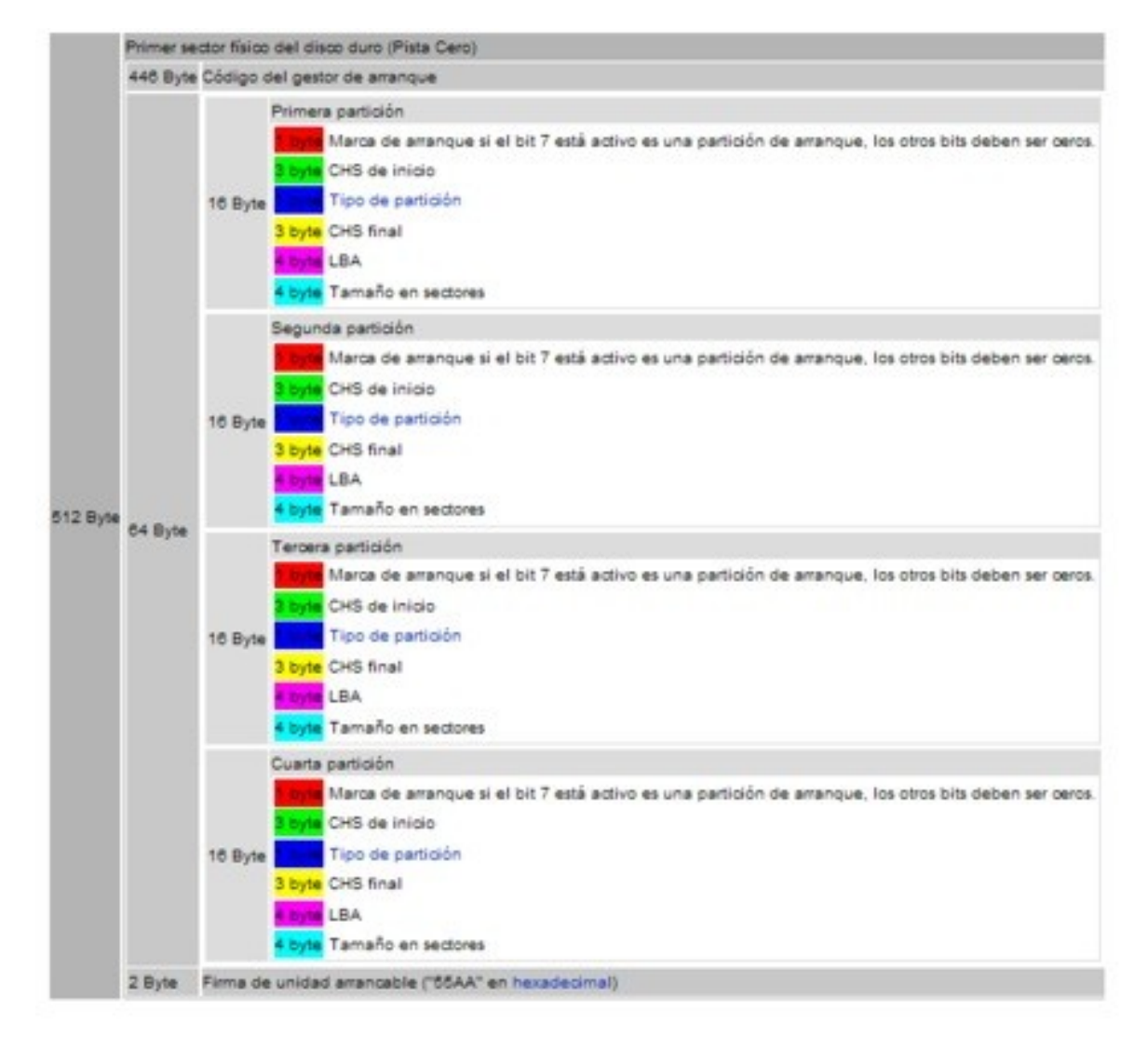

- Los sectores de arranque son los primeros que se encuentran en cada partición a excepción de la partición extendida, que es un "contenedor" para otras particiones. En Linux los sectores de arranque de una partición están, en principio, vacíos, incluso después de haber generado el sistema de archivos. Por lo tanto, una partición Linux no es autoarrancable aunque tenga un núcleo y un sistema de archivos raíz válido. Para arrancarlo necesitamos de un gestor de arranque como Lilo o Grub.

Llegados a este punto, hemos realizado ya una transición de lo que era nuestra área de interés al principio, hardware y pequeñas rutinas, a lo que es nuestra área de interés en este momento, el software propiamente dicho.

- En este momento, se está cargando el GRUB. Él mismo termina de cargarse y encuentra sus datos de configuración en disco (grub.conf), que le dice, entre otras cosas, dónde encontrar el kernel y qué opciones pasarle al inicio. A continuación, el GRUB carga el kernel en memoria y salta hacia ella.

- Normalmente, los núcleos se encuentran guardados como archivos comprimidos que contienen las instrucciones sin comprimir básicas al principio, que posteriormente descomprimen al resto. Por tanto, el siguiente paso para el núcleo es descomprimirse a sí mismo, mediante la carga de unas rutinas básicas, que son setup() y startup\_32(), y luego saltar al comienzo de la imagen del kernel sin comprimir. En este punto, el kernel ya se ha terminado de cargar.

En resumen, los pasos que hemos descrito son los siguientes:

- 1.- La CPU se inicializa y ejecuta una instrucción en una localización fija.
- 2.- La instrucción salta a la BIOS.
- 3.- La BIOS encuentra un dispositivo de arranque y accede a su MBR, que apunta al GRUB.
- 4.- La BIOS carga y transfiere el control al GRUB.
- 5.- GRUB carga el kernel comprimido.

6.- El kernel comprimido se descomprime y transfiere el control al kernel previamente descomprimido.

Después de que el kernel se haya cargado en memoria, y el hardware imprescindible – como la MMU (unidad de manejo de memoria)- haya sido configurada a bajo nivel, el kernel salta a la función "start kernel", que se encarga de realizar lo que nos resta de inicialización.

La etiqueta init le dice al compilador gcc que coloque esta función en una sección especial del kernel. Después de que el kernel haya terminado de inicializarse, él mismo liberará esta sección especial de memoria. Lo mismo pasa con las etiquetas initfunc e \_\_initdata.

A continuación, se inicializan algunos de los componentes del núcleo, como la memoria, las interrupciones hardware, el paginado, etc. En particular, esto lo hace la función "setup\_arch". También se inicializa la tabla de procesos. Luego lanza la función init para terminar la inicialización del núcleo, inicializa el resto de cpu's, y posteriormente, ejecuta el programa init, el primer proceso de usuario del sistema (PID=1).

El proceso init inicializa el resto del sistema que no esta en el núcleo, (correo, editores, entorno gráfico, etc). Ejecuta un login para el Terminal, espera a que un usuario se introduzca y lanza un shell para el usuario.

#### **Rutinas en ensamblador**

#### **setup ()**

setup.S contiene código en ensamblador de 16 bits que se ejecuta en modo real, y que se encarga de reconfigurar todos los dispositivos del sistema según las necesidades de Linux. Los pasos son los siguientes:

- 1.- Invoca a la BIOS para averiguar cuánta memoria hay en el sistema.
- 2.- Configura el teclado (velocidad de repetición de las teclas).
- 3.- Inicializa la tarjeta de vídeo, y el controlador de disco.
- 4.- Comprueba la existencia de MCA, ratón PS/2 o BIOS APM.
- 5.- Mueve el núcleo si está en la zona baja de memoria.
- 6.- Establece una IDT y una GDT provisionales.
- 7.- Deshabilita casi todas las interrupciones en los controladores de interrupciones.
- 8.- Pasa a modo protegido (32 bits) y salta a startup32().

#### **startup\_32()**

Existen dos rutinas startup.

La primera [35](http://lxr.linux.no/source/arch/x86/boot/compressed/head_32.S#L35) startup 32: se encarga de descomprimir el núcleo si es necesario. Está en /arch/x86/boot/compressed/head\_32.S

- El núcleo comprimido está en 0x00001000 o en 0x00100000. Se inicializan los registros de segmentación y se ponen a 0 zonas de datos reservadas del núcleo.

- Se descomprime el nucleo (decompress\_kernel()) en 0x00100000

- · Mensajes "Uncompressing Linux..." y "OK, booting the kernel"
- · Si residía en 0x00100000, se descomprime detrás y luego se copia en 0x00100000
- Salta de nuevo a 0x00100000, donde está la verdadera startup32()
	- · En caso de un núcleo sin comprimir, habríamos saltado a esta directamente.

La segunda [85](http://lxr.linux.no/linux+v2.6.28.7/arch/x86/kernel/head_32.S#L85) ENTRY(startup 32) establece el entorno para el primer proceso del sistema (proceso 0). Está en /arch/x86/kernel/head\_32.S

- Establece los segmentos con sus valores finales

- Activa la paginación

· Inicialmente, la paginación se establece de forma que las direcciones lineales sean iguales a las físicas en los primeros 8Mb.

- Prepara la pila de modo núcleo
- Inicializa la IDT con manejadores vacíos ignore\_int

- Pone los parámetros obtenidos de la BIOS y los pasados al núcleo en el primer marco de página

- Identifica el modelo de CPU y toma medidas al respecto
- Se cargan GDT e IDT para un modelo de memoria plano

· Linux no emplea la segmentación, pero ésta no se puede desactivar del todo: se hace que todos los segmentos tengan base=0 y límite =  $4Gb-1$ .

- Se salta a start\_kernel()

```
447 cmpb $0,%cl \# the first CPU calls start_kernel
 448 je 1f
 449 movl $(__KERNEL_PERCPU), %eax
450 movl %eax, %fs # set this cpu's percpu
 451 movl (stack_start), %esp
 4521:
 453 #endif /* CONFIG_SMP */
 454 jmp *(initial_code)
599 ENTRY(initial_code)
600 .long i386_start_kernel
```
A partir de aquí, el código es en C.

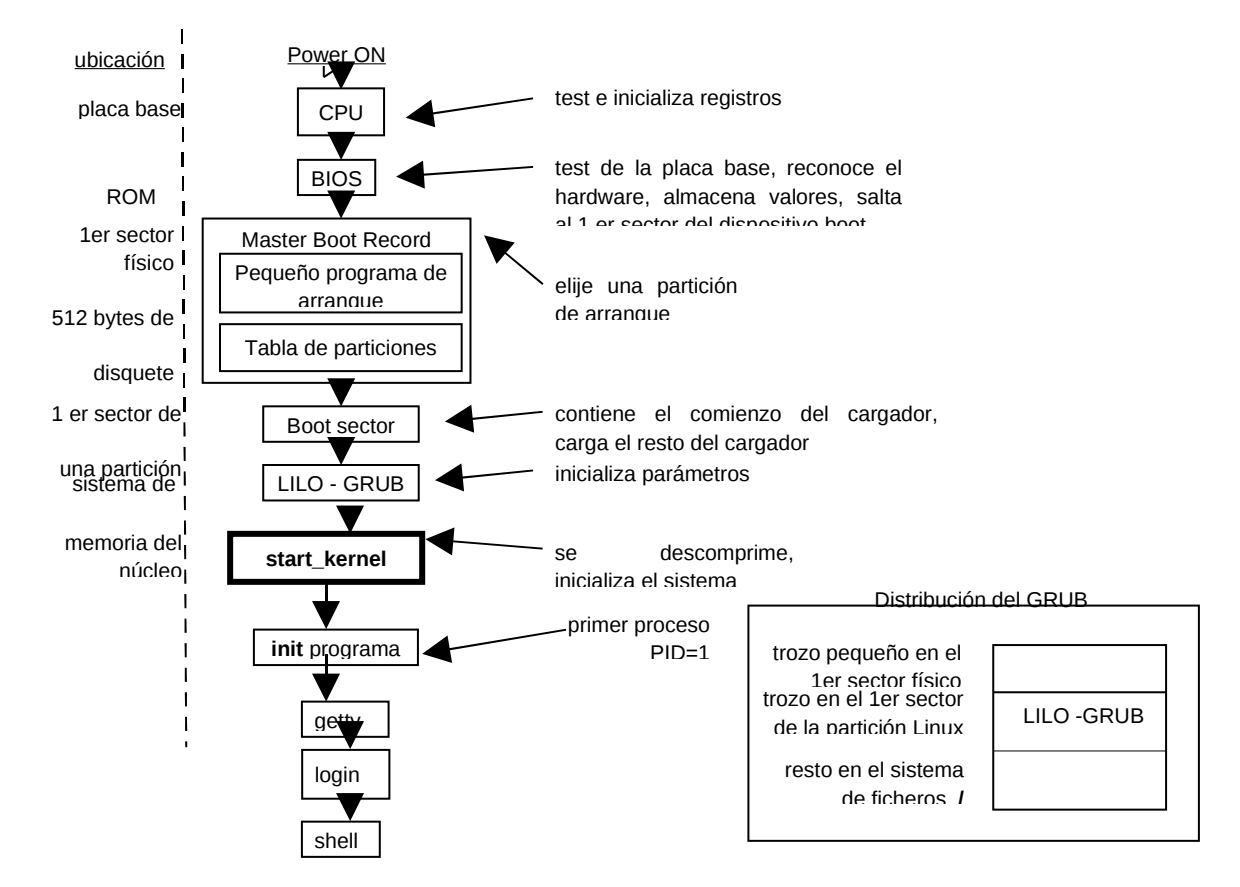

#### Esquema gráfico del arranque del sistema.

### 5.2 START\_KERNEL

Tras haber cargado en memoria el núcleo y después de haber hecho las inicializaciones del manejador de memoria y del Hardware, el núcleo llama a **start\_kernel**, que es el punto de entrada al inicio del sistema, realiza todo el proceso de arranque de Linux, llamando a todas las funciones necesarias para poner el núcleo en un estado operacional.

La función init/main.c: start kernel() está escrita en C y realiza lo siguiente:

1. Realiza un cierre global del núcleo (es necesario para que sólo una CPU realice la inicialización). [\(566\)](http://lxr.linux.no/linux+v2.6.28.7/init/main.c#L566)

- 2. Muestra el "anuncio" del núcleo Linux conteniendo la versión, el compilador usado para construirlo, en qué máquina se ha compilado, a qué hora, etc. Esto es tomado desde la variable linux\_banner definida en init/version.c y es la misma cadena mostrada por cat /proc/version [\(571\)](http://lxr.linux.no/linux+v2.6.28.7/init/main.c#L571)
- 3. Realiza configuraciones específicas de la arquitectura (análisis de la capa de memoria, copia de la linea de comandos de arranque otra vez, etc.). [\(572\)](http://lxr.linux.no/linux+v2.6.28.7/init/main.c#L572)
- 4. Inicializa los datos requeridos por el planificador (scheduler). [\(585\)](http://lxr.linux.no/linux+v2.6.28.7/init/main.c#L585)
- 5. Inicializa las traps (excepciones). [\(604\)](http://lxr.linux.no/linux+v2.6.28.7/init/main.c#L604)
- 6. Inicializa las irqs (interrupciones hardware). [\(606\)](http://lxr.linux.no/linux+v2.6.28.7/init/main.c#L606)
- 7. Inicializa la fecha y la hora del sistema. [\(608\)](http://lxr.linux.no/linux+v2.6.28.7/init/main.c#L608)
- 8. Inicializa el subsistema softirq (interrupciones software). [\(610\)](http://lxr.linux.no/linux+v2.6.28.7/init/main.c#L610)
- 9. Analiza las opciones del arranque de la línea de comandos.
- 10.Inicializa la consola. [\(625\)](http://lxr.linux.no/linux+v2.6.28.7/init/main.c#L625)
- 11.Si el soporte para módulos ha sido compilado en el núcleo, inicializa la facilidad para la carga dinámica de módulos.
- 12.Si la línea de comandos "profile=" ha sido suministrada, inicializa los perfiles de memoria intermedia.
- 13.Habilita las interrupciones.
- 14. Llama a mem init(), que calcula max mapnr, totalram pages y high memory y muestra la linea "Memory: ...". [\(652\)](http://lxr.linux.no/linux+v2.6.28.7/init/main.c#L652)
- 15. kmem cache init(), inicializa la mayoría del asignador slab. [\(655\)](http://lxr.linux.no/linux+v2.6.28.7/init/main.c#L655)
- 16.Calcula el valor BogoMips para esta CPU. [\(662\)](http://lxr.linux.no/linux+v2.6.28.7/init/main.c#L662)
- 17.fork\_init(), crea uid\_cache, inicializa max\_threx\_threads basándose en la cantidad de memoria disponible y configura RLIMIT\_NPROC para que init\_task sea max threads/2.  $(672)$
- 18.Realiza "chequeos de fallos" específicos de la arquitectura y, cuando es posible, activa las correcciones para los fallos de procesadores/bus/etc. Comparando varias arquitecturas vemos que "ia64 no tiene fallos" e "ia32 tiene unos pocos". Un buen ejemplo es el "fallo f00f", el cual es sólo chequeado si el núcleo ha sido compilado para menos de un 686 y corregido adecuadamente. [\(690\)](http://lxr.linux.no/linux+v2.6.28.7/init/main.c#L690)
- 19. rest init se encarga de desbloquear el núcleo, limpiar los restos que han ido dejando las inicializaciones anteriores y de lanzar un nuevo hilo de ejecución con la función init para que termine el proceso de arranque del sistema. [\(697\)](http://lxr.linux.no/linux+v2.6.28.7/init/main.c#L697)

Se va a un bucle vacío, este es un hilo vacío con pid=0

## 5.3 INIT

La función *init*, la última función de inicialización del núcleo, prepara el sistema para el lanzamiento del proceso init. La función init es la encargada de inicializar los dispositivos, liberar la memoria que se utilizó para las inicializaciones previas, activa el planificador de tareas, establecer los canales de comunicación con la consola y lanzar el proceso init.

Intenta ejecutar un programa inicial especificado por el usuario o uno de los programas /sbin/init, /etc/init, o /bin/init. Si ninguno de estos programas existe, intenta arrancar un shell para que el superusuario pueda reparar el sistema. Si ésto tampoco es posible, el sistema se detiene.

Init configura el sistema y crea procesos siguiendo /etc/inittab

Un RunLevel es:

- Una configuración software de que servicios deben lanzarse.
- Un estado en el que el sistema se puede encontrar.

/etc/inittab define distintos niveles de ejecución.

El proceso init es el primer proceso de usuario que lanza el núcleo, y es el responsable de lanzar el resto de los procesos que se necesitan para inicializar por completo el sistema.

**/bin/init** Arranque del primer proceso del sistema.

Init es un proceso especial, es el primer proceso de usuario ejecutado por el Núcleo. Tiene PID=1. Es responsable de disparar el resto de procesos necesarios para que el sistema pueda empezar a usarse, por lo tanto, es el padre de todos los procesos de usuario.

En principio, el núcleo de Linux es independiente de la estructura del sistema de archivos que hay por encima, y desconoce completamente el nombre de los programas de usuario. El fichero ejecutable /sbin/init junto con el directorio raiz "/" son las únicas excepciones. El núcleo necesita conocer el nombre de al menos un ejecutable de usuario para poder ponerlo en ejecución.

Este proceso será el encargado de poner en marcha todo el resto de procesos que hacen faltan para mantener el sistema: Servidores de ficheros, demonios de contabilidad, demonios de servicios de red, procesos de login asociados a terminales, etc.

Existen dos sistemas de arranque en las diferentes versiones de unix/Linux actual: BSD y Sistem V, siendo esta última la que parece que este imponiéndose en la actualidad dada su

modularidad y versatilidad. Por dicho motivo y principalmente por ser la implementada en la distribución que se ha instalado en el laboratorio, es por lo que pasaremos a describirlo brevemente.

Como ya hemos dicho, el proceso INIT, es un proceso que el núcleo ejecuta cuando arranca el sistema. Se encarga de inicializar todos los procesos normales que se necesiten ejecutar en el momento de arrancar; incluyendo los terminales que le permiten acceder al sistema, los demonios y cualquier proceso que quiera ejecutar el usuario cuando su máquina arranque.

El proceso INIT del Sistem V se está convirtiendo rápidamente en el estándar del mundo de Linux para manejar la puesta en marcha del Software en el momento del inicio. Esto se debe a que es más fácil su uso, más potente y más flexible.

Los ficheros de configuración se localizan dentro de un subdirectorio de "/etc", concretamente se llama rc.d. En el podemos encontrar el fichero rc.sysinit y los siguientes directorios:

- · init.d
- · rc0.d
- · rc1.d
- · rc2.d
- · rc3.d
- · rc4.d
- · rc5.d
- · rc6.d

El directorio init.d contiene una colección de scripts. Básicamente se requiere un scripts por cada servicio que pueda necesitar inicializar en el momento de arranque.

Veamos cómo es la sucesión de eventos:

· El núcleo busca el proceso INIT en diferentes partes (/sbin/init; /etc/init; /bin/init) y ejecuta el primero que encuentre.

· El proceso init ejecuta /etc/rc.d/rc.sysinit.

· El proceso init ejecuta todos los scripts del nivel de ejecución por defecto. Dicho nivel se decide en /etc/inittab. El proceso init arrancará todos los servicios en el orden en que se encuentren.

· El proceso init ejecuta rc.local.

Una vez terminadas todas estas tareas, la máquina esta lista para interactuar con el usuario.

Cada vez que un hijo termina, init guarda el hecho y razón por la que murió en /var/run/utmp y /var/log/wtmp(probando que existen).

### 5.4 INIT/MAIN.<sup>C</sup>

```
\frac{1}{\alpha} \frac{1}{2} \frac{1}{\alpha}linux/init/main.c
   \begin{array}{c} 3 * \\ 4 * \end{array}Copyright (C) 1991, 1992 Linus Torvalds
   5 *<br>6 *
    6 * GK 2/5/95 - Changed to support mounting root fs via NFS
         Added initrd & change_root: Werner Almesberger & Hans Lermen, Feb
'96
    8 * Moan early if gcc is old, avoiding bogus kernels - Paul Gortmaker,
May '96
    9 * Simplified starting of init: Michael A. Griffith <grif@acm.org> 
   10 */
   11
   12#include <linux/types.h>
   13#include <linux/module.h>
   14#include <linux/proc_fs.h>
   15#include <linux/kernel.h>
   16#include <linux/syscalls.h>
   17#include <linux/string.h>
   18#include <linux/ctype.h>
   19#include <linux/delay.h>
   20#include <linux/utsname.h>
   21#include <linux/ioport.h>
   22#include <linux/init.h>
   23#include <linux/smp_lock.h>
   24#include <linux/initrd.h>
   25#include <linux/bootmem.h>
   26#include <linux/tty.h>
   27#include <linux/gfp.h>
   28#include <linux/percpu.h>
   29#include <linux/kmod.h>
   30#include <linux/vmalloc.h>
   31#include <linux/kernel_stat.h>
   32#include <linux/start_kernel.h>
   33#include <linux/security.h>
   34#include <linux/smp.h>
   35#include <linux/workqueue.h>
   36#include <linux/profile.h>
   37#include <linux/rcupdate.h>
   38#include <linux/moduleparam.h>
   39#include <linux/kallsyms.h>
   40#include <linux/writeback.h>
   41#include <linux/cpu.h>
   42#include <linux/cpuset.h>
   43#include <linux/cgroup.h>
   44#include <linux/efi.h>
   45#include <linux/tick.h>
   46#include <linux/interrupt.h>
```

```
47#include <linux/taskstats kern.h>
   48#include <linux/delayacct.h>
   49#include <linux/unistd.h>
   50#include <linux/rmap.h>
   51#include <linux/mempolicy.h>
   52#include <linux/key.h>
   53#include <linux/unwind.h>
   54#include <linux/buffer_head.h>
   55#include <linux/page_cgroup.h>
   56#include <linux/debug_locks.h>
   57#include <linux/debugobjects.h>
   58#include <linux/lockdep.h>
   59#include <linux/pid_namespace.h>
   60#include <linux/device.h>
   61#include <linux/kthread.h>
   62#include <linux/sched.h>
   63#include <linux/signal.h>
   64#include <linux/idr.h>
   65#include <linux/ftrace.h>
   66
   67#include <asm/io.h>
   68#include <asm/bugs.h>
   69#include <asm/setup.h>
   70#include <asm/sections.h>
   71#include <asm/cacheflush.h>
   72
   73#ifdef CONFIG_X86_LOCAL_APIC
   74#include <asm/smp.h>
   75#endif
   76
   77/*
   78 * This is one of the first .c files built. Error out early if we have
compiler
  79 * trouble.
  80 */
   81
  82\#if __GNUC__ == 4 && __GNUC_MINOR__ == 1 && __GNUC_PATCHLEVEL__ == 0
   83#warning gcc-4.1.0 is known to miscompile the kernel. A different
compiler version is recommended.
  84#endif
  85
  86static int kernel_init(void *);
   87
   88extern void init_IRQ(void);
 89extern void fork init(unsigned long);
  90extern void mca_init(void);
 91extern void sbus init(void);
 92extern void prio tree init(void);
 93extern void radix tree init(void);
 94extern void free initmem(void);
   95#ifdef CONFIG_ACPI
   96extern void acpi_early_init(void);
  97#else
  98static inline void acpi_early_init(void) { }
  99#endif
  100#ifndef CONFIG_DEBUG_RODATA
  101static inline void mark_rodata_ro(void) { }
  102#endif
  103
  104#ifdef CONFIG_TC
  105extern void tc_init(void);
```

```
5 - 13
```

```
Init-Main.c
```

```
 106#endif
 107
108enum system states system state;
 109EXPORT_SYMBOL(system_state);
 110
 111/*
 112 * Boot command-line arguments
 113 */
 114#define MAX_INIT_ARGS CONFIG_INIT_ENV_ARG_LIMIT
 115#define MAX_INIT_ENVS CONFIG_INIT_ENV_ARG_LIMIT
 116
 117extern void time_init(void);
 118/* Default late time init is NULL. archs can override this later. */
 119void (*late_time_init)(void);
 120extern void softirq_init(void);
 121
 122/* Untouched command line saved by arch-specific code. */
 123char __initdata boot_command_line[COMMAND_LINE_SIZE];
 124/* Untouched saved command line (eg. for /proc) */
125char *saved command line;
 126/* Command line for parameter parsing */
 127static char *static_command_line;
 128
 129static char *execute_command;
 130static char *ramdisk_execute_command;
 131
 132#ifdef CONFIG_SMP
 133/* Setup configured maximum number of CPUs to activate */
 134unsigned int __initdata setup_max_cpus = NR_CPUS;
 135
 136/*
 137 * Setup routine for controlling SMP activation
 138 *
 139 * Command-line option of "nosmp" or "maxcpus=0" will disable SMP
 140 * activation entirely (the MPS table probe still happens, though).
 141 *
 142 * Command-line option of "maxcpus=<NUM>", where <NUM> is an integer
 143 * greater than 0, limits the maximum number of CPUs activated in
 144 * SMP mode to <NUM>.
 145 */
 146#ifndef CONFIG_X86_IO_APIC
 147static inline void disable_ioapic_setup(void) {};
 148#endif
 149
 150static int __init nosmp(char *str)
 151{
152 setup max cpus = 0;
153 disable ioapic setup();
 154 return 0;
 155}
 156
 157early_param("nosmp", nosmp);
 158
 159static int __init maxcpus(char *str)
 160{
 161 get_option(&str, &setup_max_cpus);
 162 if (setup_max_cpus == 0)
 163 disable_ioapic_setup();
 164
 165 return 0;
 166}
```

```
 167
 168early_param("maxcpus", maxcpus);
 169#else
 170#define setup_max_cpus NR_CPUS
 171#endif
 172
 173/*
  174 * If set, this is an indication to the drivers that reset the
underlying
 175 * device before going ahead with the initialization otherwise driver
might
176 * rely on the BIOS and skip the reset operation.
 177 *
 178 * This is useful if kernel is booting in an unreliable environment.
 179 * For ex. kdump situaiton where previous kernel has crashed, BIOS has
been
 180 * skipped and devices will be in unknown state.
 181 */
182unsigned int reset devices;
183EXPORT SYMBOL(reset devices);
 184
 185static int __init set_reset_devices(char *str)
 186{
187 reset devices = 1;
 188 return 1;
 189}
 190
 191__setup("reset_devices", set_reset_devices);
 192
 193static char * argv_init[MAX_INIT_ARGS+2] = { "init", NULL, };
194char * envp_init[MAX_INIT_ENVS+2] = { "HOME='," "TERM=linux", NULL, };
 195static const char *panic_later, *panic_param;
 196
 197extern struct obs_kernel_param __setup_start[], __setup_end[];
 198
 199static int __init obsolete_checksetup(char *line)
 200{
 201 struct obs_kernel_param *p;
 202 int had_early_param = 0;
 203
204 p = _setup_start;
 205 do {
206 int n = strlen(p->str);
 207 if (!strncmp(line, p->str, n)) {
 208 if (p->early) {
 209 /* Already done in parse_early_param?
210 * (Needs exact match on param part).
211 Example 211 * Keep iterating, as we can have early
 212 * params and __setups of same names 8(
*/
 213 if (line[n] == '\0' || line[n] == '=')
 214 had_early_param = 1;
 215 } else if (!p->setup_func) {
 216 printk(KERN_WARNING "Parameter %s is
obsolete,"
217 \blacksquare ignored\n", p->str);
218 return 1;
 219 } else if (p->setup_func(line + n))
 220 return 1;
 221 }
 222 p++;
```
 $223 \rightarrow \text{while } (p \leq \text{__setup\_end});$  224 225 return had\_early\_param; 226} 227 228/\* 229 \* This should be approx 2 Bo\*oMips to start (note initial shift), and will 230 \* still work even if initially too large, it will just take slightly longer 231 \*/ 232unsigned long loops\_per\_jiffy = (1<<12); 233 234EXPORT\_SYMBOL(loops\_per\_jiffy); 235 236static int \_\_init debug\_kernel(char \*str) 237{ 238 console loglevel = 10; 239 return 0; 240} 241 242static int \_\_init quiet\_kernel(char \*str) 243{ 244 console\_loglevel = 4;<br>245 return 0: return 0; 246} 247 248early\_param("debug", debug\_kernel); 249early\_param("quiet", quiet\_kernel); 250 251static int \_\_init loglevel(char \*str) 252{ 253 get\_option(&str, &console\_loglevel); 254 return 0; 255} 256 257early\_param("loglevel", loglevel); 258 259/\* 260 \* Unknown boot options get handed to init, unless they look like 261 \* failed parameters 262 \*/ 263static int \_\_init unknown\_bootoption(char \*param, char \*val) 264{ 265 /\* Change NUL term back to "=", to make "param" the whole string. \*/ 266 if (val) { 267 /\* param=val or param="val"? \*/ 268 if (val == param+strlen(param)+1)  $269$  val[-1] = '='; 270 else if (val == param+strlen(param)+2) {<br> $271$  val[-2] = '=':  $271$   $val[-2] = '=?';$ <br>272 memmove(val-1) 272 memmove(val-1, val, strlen(val)+1);<br>273 val--: 273 val--;<br>274 } else 274 } else<br>275  $BUG()$ ; 276 } 277 278 /\* Handle obsolete-style parameters \*/ 279 if (obsolete\_checksetup(param)) 280 return 0;

```
 281
282 4* 283 * Preemptive maintenance for "why didn't my misspelled command
284 * line work?"<br>285 */
285
 286 if (strchr(param, '.') && (!val || strchr(param, '.') < val)) {
 287 printk(KERN_ERR "Unknown boot option `%s': ignoring\n",
param);
 288 return 0;
 289 }
 290
 291 if (panic_later)
 292 return 0;
 293
 294 if (val) {
 295 /* Environment option */
 296 unsigned int i;
 297 for (i = 0; envp_init[i]; i++) {
 298 if (i == MAX_INIT_ENVS) {
 299 panic_later = "Too many boot env vars
at `%s'";
300 panic_param = param;<br>301301 }
 302 if (!strncmp(param, envp_init[i], val - param))
 303 break;
 304 }
305 envp_init[i] = param;
 306 } else {
 307 /* Command line option */
 308 unsigned int i;
309 for (i = 0; argv\_init[i]; i++) {
 310 if (i == MAX_INIT_ARGS) {
 311 panic_later = "Too many boot init vars
at `%s'";
 312 panic_param = param;
313 }
 314 }
 315 argv_init[i] = param;
 316 }
 317 return 0;
 318}
 319
 320#ifdef CONFIG_DEBUG_PAGEALLOC
321int __read_mostly debug_pagealloc_enabled = 0;
 322#endif
 323
 324static int __init init_setup(char *str)
 325{
 326 unsigned int i;
 327
328 execute_command = str;<br>329 \frac{1}{2}329
 330 * In case LILO is going to boot us with default command line,
 331 * it prepends "auto" before the whole cmdline which makes
 332 * the shell think it should execute a script with such name.
333 * So we ignore all arguments entered _before_ init=... [MJ]<br>334 */
334
335 for (i = 1; i < MAX_{{\text{INIT}}\_ARGS; i++) 336 argv_init[i] = NULL;
 337 return 1;
 338}
```

```
 339__setup("init=", init_setup);
 340
 341static int __init rdinit_setup(char *str)
 342{
 343 unsigned int i;
 344
 345 ramdisk_execute_command = str;
 346 /* See "auto" comment in init_setup */
347 for (i = 1; i < MAX_{{\text{INIT}}\_ARGS; i++) 348 argv_init[i] = NULL;
 349 return 1;
 350}
 351__setup("rdinit=", rdinit_setup);
 352
 353#ifndef CONFIG_SMP
 354
 355#ifdef CONFIG_X86_LOCAL_APIC
 356static void __init smp_init(void)
 357{
358 APIC init uniprocessor();
 359}
 360#else
361\#define smp_init() do { } while (0)
 362#endif
 363
 364static inline void setup_per_cpu_areas(void) { }
 365static inline void setup_nr_cpu_ids(void) { }
366static inline void smp_prepare_cpus(unsigned int maxcpus) { }
 367
 368#else
 369
 370#if NR_CPUS > BITS_PER_LONG
 371cpumask_t cpu_mask_all __read_mostly = CPU_MASK_ALL;
 372EXPORT_SYMBOL(cpu_mask_all);
 373#endif
 374
 375/* Setup number of possible processor ids */
 376int nr_cpu_ids __read_mostly = NR_CPUS;
 377EXPORT_SYMBOL(nr_cpu_ids);
 378
  379/* An arch may set nr_cpu_ids earlier if needed, so this would be
redundant */
 380static void __init setup_nr_cpu_ids(void)
 381{
382 int cpu, highest cpu = 0;
 383
384 for each possible cpu(cpu)
385 highest cpu = cpu;
 386
387 nr_cpu_ids = highest_cpu + 1;
 388}
 389
 390#ifndef CONFIG_HAVE_SETUP_PER_CPU_AREA
 391unsigned long __per_cpu_offset[NR_CPUS] __read_mostly;
 392
 393EXPORT_SYMBOL(__per_cpu_offset);
 394
 395static void __init setup_per_cpu_areas(void)
 396{
 397 unsigned long size, i;
 398 char *ptr;
```

```
 399 unsigned long nr_possible_cpus = num_possible_cpus();
 400
 401 /* Copy section for each CPU (we discard the original) */
 402 size = ALIGN(PERCPU_ENOUGH_ROOM, PAGE_SIZE);
 403 ptr = alloc_bootmem_pages(size * nr_possible_cpus);
 404
 405 for_each_possible_cpu(i) {
 406 __per_cpu_offset[i] = ptr - __per_cpu_start;
 407 memcpy(ptr, __per_cpu_start, __per_cpu_end -
_per_cpu_start);<br>408
                  ptr += size;
 409 }
 410}
 411#endif /* CONFIG_HAVE_SETUP_PER_CPU_AREA */
 412
 413/* Called by boot processor to activate the rest. */
 414static void __init smp_init(void)
 415{
 416 unsigned int cpu;
 417
 418 /*
 419 * Set up the current CPU as possible to migrate to.
420 * The other ones will be done by cpu_up/cpu_down() */
421422 cpu = smp processor id();
 423 cpu_set(cpu, cpu_active_map);
124 425 /* FIXME: This should be done in userspace --RR */
 426 for_each_present_cpu(cpu) {
 427 if (num_online_cpus() >= setup_max_cpus)
 428 break;
 429 if (!cpu_online(cpu))
                         cpu\_up(cpu);
 431 }
 432
 433 /* Any cleanup work */
   434 printk(KERN_INFO "Brought up %ld CPUs\n",
(long)num_online_cpus());
 435 smp_cpus_done(setup_max_cpus);
 436}
 437
 438#endif
 439
 440/*
 441 * We need to store the untouched command line for future reference.
 442 * We also need to store the touched command line since the parameter
 443 * parsing is performed in place, and we should allow a component to
 444 * store reference of name/value for future reference.
 445 */
 446static void __init setup_command_line(char *command_line)
447{<br>448
            saved_command_line = alloc_bootmem(strlen (boot_command_line)
+1);<br>449
           static_command_line = alloc_bootmem(strlen (command_line)+1);
 450 strcpy (saved_command_line, boot_command_line);
 451 strcpy (static_command_line, command_line);
 452}
 453
 454/*
455 * We need to finalize in a non-_init function or else race conditions
 456 * between the root thread and the init thread may cause start_kernel
```

```
to
 457 * be reaped by free_initmem before the root thread has proceeded to
 458 * cpu_idle.
 459 *
 460 * gcc-3.4 accidentally inlines this function, so use noinline.
 461 */
 462
 463static void noinline __init_refok rest_init(void)
 464 __releases(kernel_lock)
 465{
 466 int pid;
 467
 468 kernel_thread(kernel_init, NULL, CLONE_FS | CLONE_SIGHAND);
 469 numa_default_policy();
 470 pid = kernel_thread(kthreadd, NULL, CLONE_FS | CLONE_FILES);
 471 kthreadd_task = find_task_by_pid_ns(pid, &init_pid_ns);
 472 unlock_kernel();
 473
 474 /*
 475 * The boot idle thread must execute schedule()
476 * at least once to get things moving:<br>477 */
477
 478 init_idle_bootup_task(current);
 479 preempt_enable_no_resched();
 480 schedule();
 481 preempt_disable();
 482
483 /* Call into cpu idle with preempt disabled */
 484 cpu_idle();
 485}
 486
 487/* Check for early params. */
 488static int __init do_early_param(char *param, char *val)
 489{
 490 struct obs_kernel_param *p;
491<br>492
          for (p = __setup_start; p < __setup_end; p++) {
 493 if ((p->early && strcmp(param, p->str) == 0) ||
 494 (strcmp(param, "console") == 0 &&
495 \text{stromp}(p\text{-}str, \text{ "earlycon"}) = 0 496 ) {
 497 if (p->setup_func(val) != 0)
 498 printk(KERN_WARNING
 499 "Malformed early option '%s'\n",
param);
 500 }
 501 }
 502 /* We accept everything at this stage. */
 503 return 0;
 504}
 505
 506/* Arch code calls this early on, or if not, just before other parsing.
*/
 507void __init parse_early_param(void)
 508{
509 static __initdata int done = 0;
510 static __initdata char tmp_cmdline[COMMAND_LINE_SIZE];
 511
 512 if (done)
 513 return;
 514
```

```
 515 /* All fall through to do_early_param. */
 516 strlcpy(tmp_cmdline, boot_command_line, COMMAND_LINE_SIZE);
  517 parse_args("early options", tmp_cmdline, NULL, 0,
do_early_param);
 518 done = 1;
 519}
 520
521/*<br>522 *
           Activate the first processor.
 523 */
 524
 525static void __init boot_cpu_init(void)
 526{
 527 int cpu = smp_processor_id();
 528 /* Mark the boot cpu "present", "online" etc for SMP and UP
case */
 529 cpu_set(cpu, cpu_online_map);
 530 cpu_set(cpu, cpu_present_map);
 531 cpu_set(cpu, cpu_possible_map);
 532}
 533
 534void __init __weak smp_setup_processor_id(void)
 535{
 536}
 537
 538void __init __weak thread_info_cache_init(void)
539{
 540}
 541
```
#### **Comienzo de la function start\_kernel**

```
542asmlinkage void __init start_kernel(void)
543{<br>544
 544 char * command_line;
           545 extern struct kernel_param __start___param[], __stop___param[];
 546
 547 smp_setup_processor_id();
 548
 549 /*
 550 * Need to run as early as possible, to initialize the
551 * lockdep hash:<br>552 */
552
 553 unwind_init();
 554 lockdep_init();
 555 debug_objects_early_init();
 556 cgroup_init_early();
 557
 558 local_irq_disable();
 559 early_boot_irqs_off();
 560 early_init_irq_lock_class();
 561
 562/*
 563 * Interrupts are still disabled. Do necessary setups, then
564 * enable them
 565 */
```
**Las interrupciones están deshabilitadas. Se hacen las configuraciones necesarias, y luego se activan nuevamente.** 

**Se pone un cerrojo sobre todo el núcleo que no se libera hasta que se haya creado el**

**proceso init. Impide que otras partes del núcleo interfieran en el codigo siguiente, para evitar interferencias de otros procesadores en máquinas multiprocesador.**

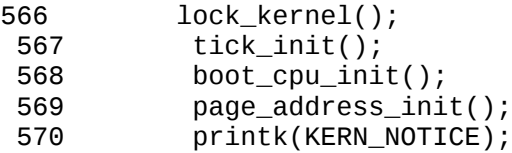

**Imprime la versión del SO, así como la información del compilador, contenido del fichero linux/init/version.c.**

571 printk(linux\_banner);

**Inicializaciones hardware y contabiliza la memoria RAM disponible, utilizando la información que setup.S había obtenido de la BIOS. Invoca también a paging\_init(), que inicializa el esquema de paginación, mapeando toda la memoria física a partir de PAGE\_OFFSET, perteneciente al espacio de direcciones lógicas del núcleo.**

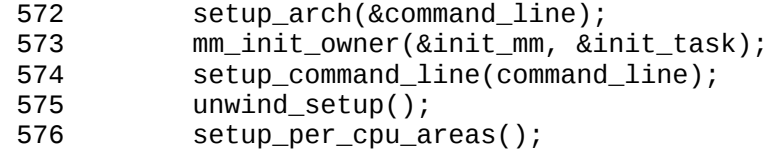

**Marca la CPU inicial como "online", así puede llamar al manejador de consola con printk() y puede acceder a la memoria asignada a la cpu. SMP: Symmetric Multiprocessing**

```
577 setup_nr_cpu_ids();
578 smp_prepare_boot_cpu(); /* arch-specific boot-cpu hooks */
```
**Iniciliza las entradas de la tabla de procesos. Todas disponibles salvo la tarea idle o init\_task, considerada el proceso 0 del sistema con PID=0. La tarea idle no es lo mismo que el primer proceso de usuario (init).**

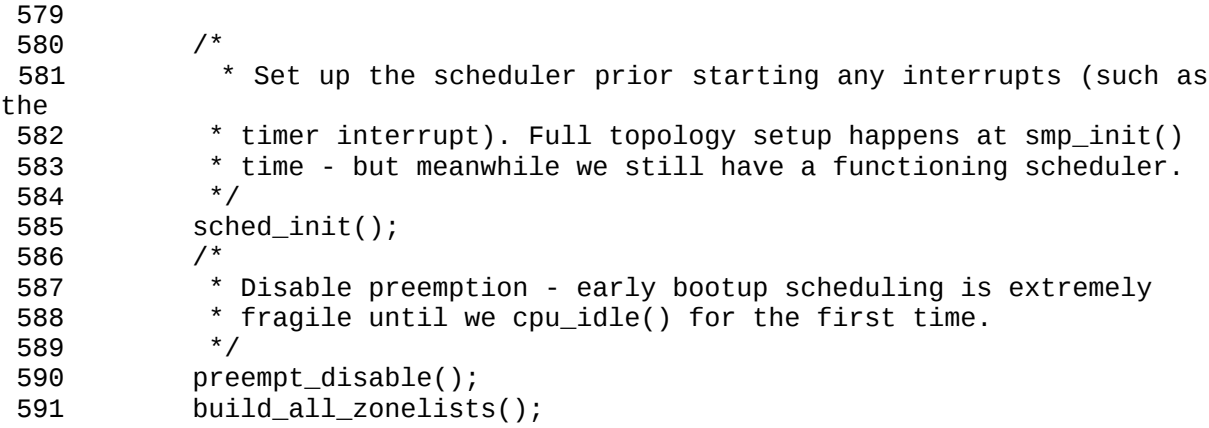

**Se inicializa la Unidad de Manejo de Memoria MMU de la CPU.**

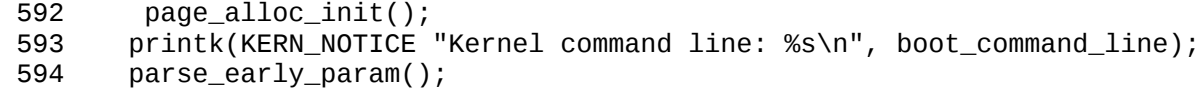

**Se llama a parse\_args, que lleva a cabo una verificación de la correctitud de los parámetros pasados en el arranque. También inicializa las variables de entorno y los parámetros que se pasan al main.**

595 parse\_args("Booting kernel", static\_command\_line, \_\_start\_\_\_param, \_stop\_\_\_param - \_\_start\_\_\_param, 597 &unknown\_bootoption); 598 if (!irqs\_disabled()) { 599 printk(KERN\_WARNING "start\_kernel(): bug: interrupts were " 600 "enabled \*very\* early, fixing it\n"); 601 local\_irq\_disable(); 602

**Como este núcleo soporta procesadores de 64 bits, nos podemos encontrar la tabla de excepciones desordenada, por lo tanto se llama a sort\_main\_extable();**

603 sort\_main\_extable();

**Inicializa la IDT instalando los vectores de intrrupcion de las excepciones producidas por el procesador, asi como la interrupción utilizada para las llamadas al sistema SYSCALL\_VECTOR. También invoca a cpu\_init para inicializar el estado de la CPU (GDT, IDT, LDT, TSS, etc).**

604 trap\_init();

**RCU Read-copy update, es un sistema para establecer bloqueos interprocesadores que consigue un mejor rendimiento del sistema.**

605 rcu\_init();

**Inicializa todos los vectores de interrupción de las interrupciones externas (periféricos), programa el chip de reloj para que interrumpa 100 veces por segundo.**

606 init\_IRQ();

**Crea la tabla hash para buscar procesos en la tabla de procesos task\_struct**

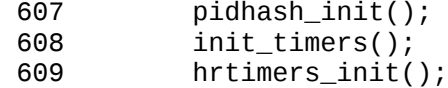

**Inicializa las interrupciones software**

```
610 softirq_init();
 611 timekeeping_init();
```
**Lee la hora (número de segundos) actual y la guarda en xtime. Esta variable se mantendrá actualizando los ticks de reloj. Instala el manejador de interrupciones de la**

#### **interrupción de reloj.**

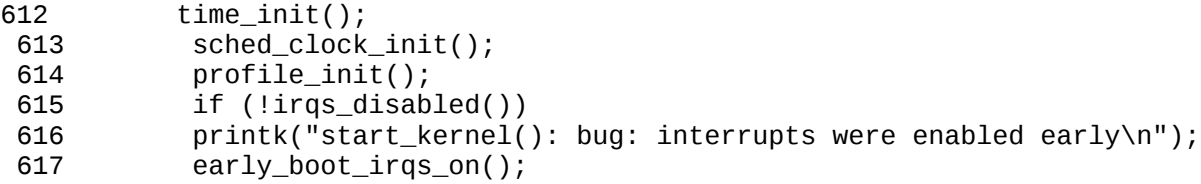

**Activa las interrupciones del procesador principal**

618 local\_irq\_enable();

#### **Hace una primera inicialización de la consola para poder mostrar mensajes del núcleo en el inicio, antes que el sistema completo de consola virtual esté inicializado**

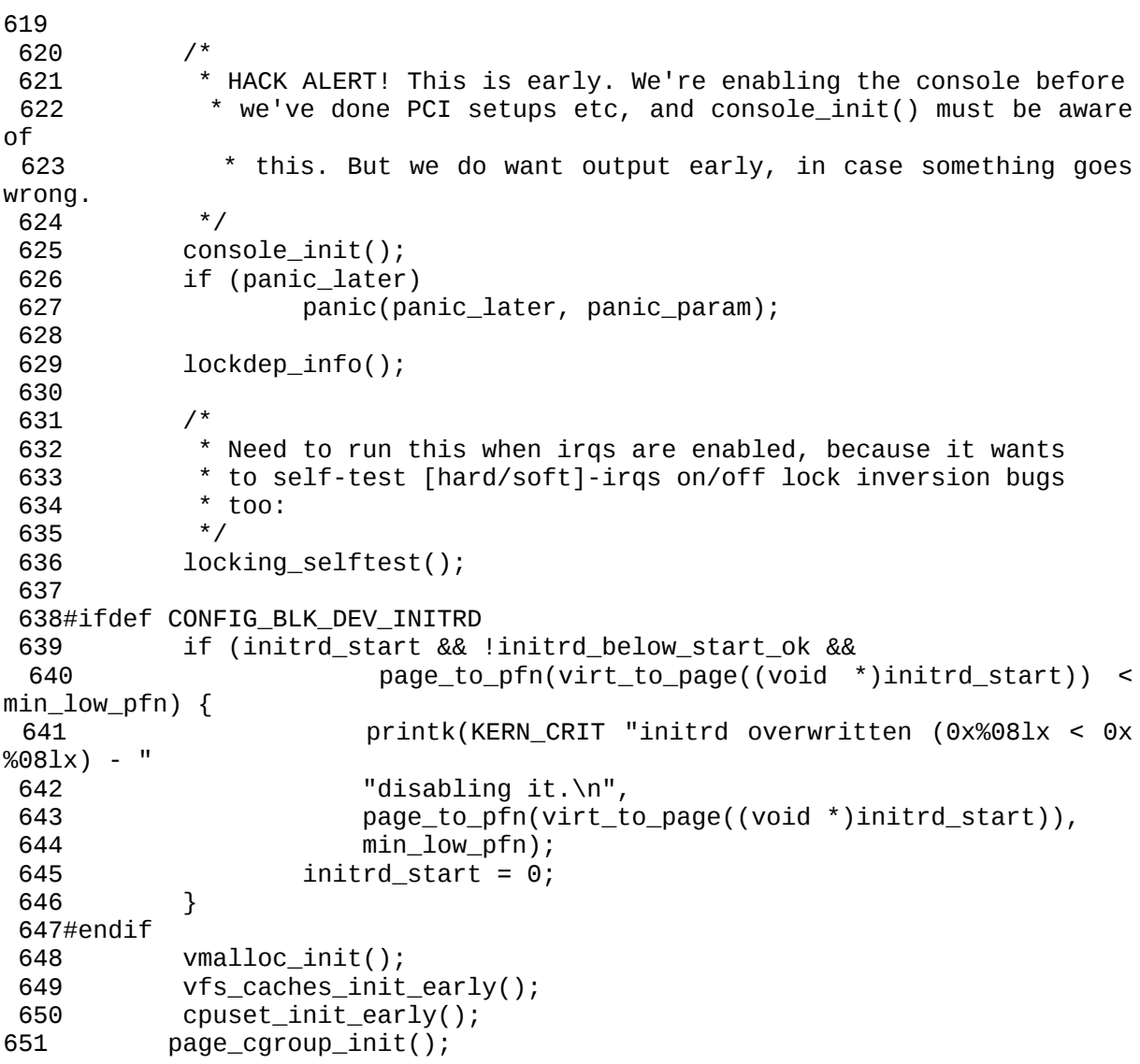

**Se inicia el manejador de memoria**

*Init-Main.c*

652 mem\_init();

#### **Inicializa el subsistema de memoria dinámica del propio núcleo**

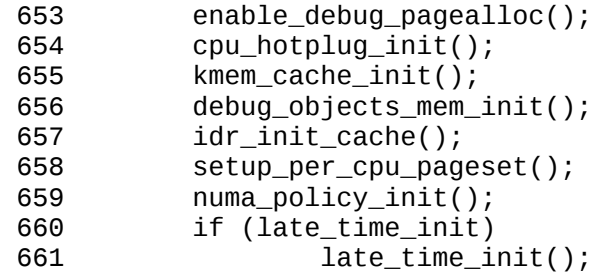

**Calculamos el BogoMIPS contando el número de ticks de reloj desde el inicio, que es el número de veces por segundo que la CPU puede ejecutar un determinado bucle de retraso (lo utilizan algunos drivers de dispositivo como tiempo de espera).**

```
662 calibrate_delay();<br>663 pidmap_init();
               pidmap_init();
```
#### **Inicializa la tabla de páginas de la cache**

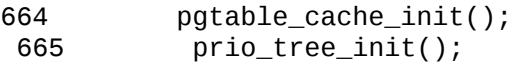

#### **VMA: Virtual Memory Area**

666 anon\_vma\_init();

**EFI, tecnología de firmware que se aplica sobre arquitecturas IA-64 o x86-64.** 

```
667#ifdef CONFIG_X86
         if (efi_enabled)
669 efi_enter_virtual_mode();
670#endif
```
**Inicializa las variables que controlan el número máximo de hilos permitidos**

671 thread\_info\_cache\_init(); fork\_init(num\_physpages);

#### **Inicializa buffer de memoria para el sistema de ficheros proc**

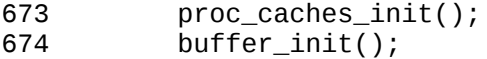

#### **Crea e inicializa las estructuras con los nombres de los dispositivos**

675 key\_init();

#### **Se inicializan medidas de seguridad**

676 security\_init();

**Inicializa memoria cache para el sistema virtual de ficheros VFS**

677 vfs\_caches\_init(num\_physpages);

**La cache está organizada en un tipo de árbol especial llamada radix-tree**

678 radix\_tree\_init();

#### **Se inicializa el sistema de señales**

679 signals\_init();

#### **El sistema de fichero root puede necesitar reescritura de página**

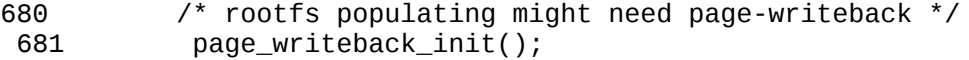

#### **El sistema de fichero root puede necesitar reescritura de página**

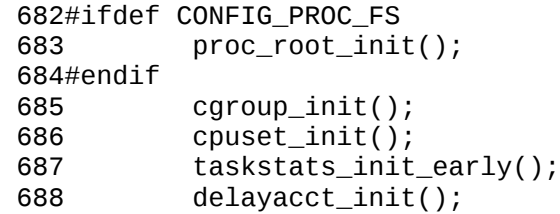

**La function check\_bugs se encarga de buscar los fallos del procesador, y establecer políticas de software para evitar que estos fallos se produzcan**

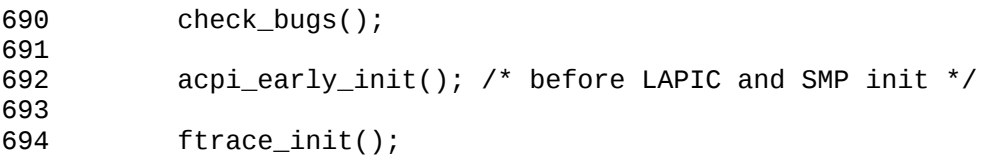

rest init se encarga de desbloquear el núcleo, limpiar los restos que han ido dejando las **inicializaciones anteriores y de lanzar un nuevo hilo de ejecución utilizando la función kernel\_thread el cual ejecutará la función init() para que termine el proceso de arranque del sistema.** 

```
695<br>696
 696 /* Do the rest non-__init'ed, we're now alive */
           rest\_init();
 698}
 699
 700static int initcall_debug;
 701core_param(initcall_debug, initcall_debug, bool, 0644);
 702
```

```
 703int do_one_initcall(initcall_t fn)
 704{
 705 int count = preempt_count();
         ktime_t delta;
 707 char msgbuf[64];
 708 struct boot_trace it;
 709
 710 if (initcall_debug) {
711 it.caller = task_pid_nr(current);
712 printk("calling %pF @ %i\n", fn, it.caller);
713 it.calltime = ktime_get();
 714 }
 715
716 it.result = fn();
 717
 718 if (initcall_debug) {
 719 it.rettime = ktime_get();
 720 delta = ktime_sub(it.rettime, it.calltime);
721 it.duration = (unsigned long long) delta.tv64 >> 10;
 722 printk("initcall %pF returned %d after %Ld usecs\n",
fn,<br>723
 723 it.result, it.duration);
         trace_boot(&it, fn);
 725 }
 726
727 msgbuf[0] = 0;
 728
 729 if (it.result && it.result != -ENODEV && initcall_debug)
                sprintf(msgbuf, "error code %d ", it.result);
 731
 732 if (preempt_count() != count) {
  733 strlcat(msgbuf, "preemption imbalance ",
sizeof(msgbuf));
 734 preempt_count() = count;
 735 }
 736 if (irqs_disabled()) {
  737 strlcat(msgbuf, "disabled interrupts ",
sizeof(msgbuf));
 738 local_irq_enable();
 739 }
 740 if (msgbuf[0]) {
 741 printk("initcall %pF returned with %s\n", fn, msgbuf);
 742 }
 743
 744 return it.result;
 745}
 746
 747
    748extern initcall_t __initcall_start[], __initcall_end[],
 early\_initial\_end[ ;
 749
 750static void __init do_initcalls(void)
 751{
         initcall_t *call;
 753
754 for (call = _early_initcall_end; call < _initcall_end; call+
+)
 755 do_one_initcall(*call);
 756
  757 /* Make sure there is no pending stuff from the initcall
sequence */
```

```
 758 flush_scheduled_work();
  759}
  760
  761/*
  762 * Ok, the machine is now initialized. None of the devices
  763 * have been touched yet, but the CPU subsystem is up and
  764 * running, and memory and process management works.
  765 *
  766 * Now we can finally start doing some real work..
  767 */
  768static void __init do_basic_setup(void)
  769{
770 rcu_init_sched(); /* needed by module_init stage. */<br>771           init workqueues();
            init_workqueues();
  772 usermodehelper_init();
  773 driver_init();
  774 init_irq_proc();
  775 do_initcalls();
  776}
  777
  778static void __init do_pre_smp_initcalls(void)
  779{
  780 initcall_t *call;
  781
 782 for (call = _initcall_start; call < _early_initcall_end; call
++)
  783 do_one_initcall(*call);
  784}
  785
  786static void run_init_process(char *init_filename)
  787{
  788 argv_init[0] = init_filename;
  789 kernel_execve(init_filename, argv_init, envp_init);
  790}
  791
  792/* This is a non __init function. Force it to be noinline otherwise gcc
  793 * makes it inline to init() and it becomes part of init.text section
  794 */
  795static int noinline init_post(void)
 796{
Se liberan todas las páginas donde estaban las variables y funcione de inicialización que
```
**ya no se necesitan.** 

797 free\_initmem();

**Se libera la exclusión mutua.**

798 unlock\_kernel(); 799 mark\_rodata\_ro();

**El estado del sistema se cambia a SYSTEM\_RUNNING (sistema funcionando)**

800 system\_state = SYSTEM\_RUNNING; 801 numa\_default\_policy();

**Se abren los ficheros estándar de entrada, salida y error. Se abre la consola 0 entrada estándar.**

803 if (sys\_open((const char \_\_user \*) "/dev/console", O\_RDWR, 0) < 0) printk(KERN\_WARNING "Warning: unable to open an initial console.\n"); **Asigna el 1 para la salida estándar y el 2 para el estándar error duplicando el canal de consola**

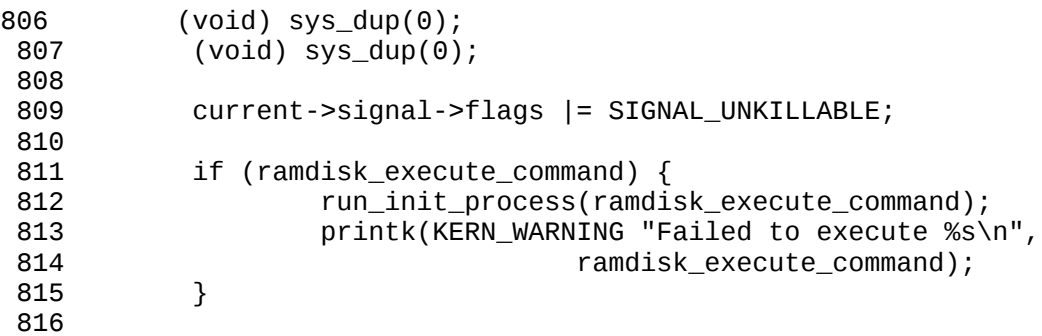

**Si tiene valor 'execute\_command' ejecutamos el comando que tenga almacenado.**

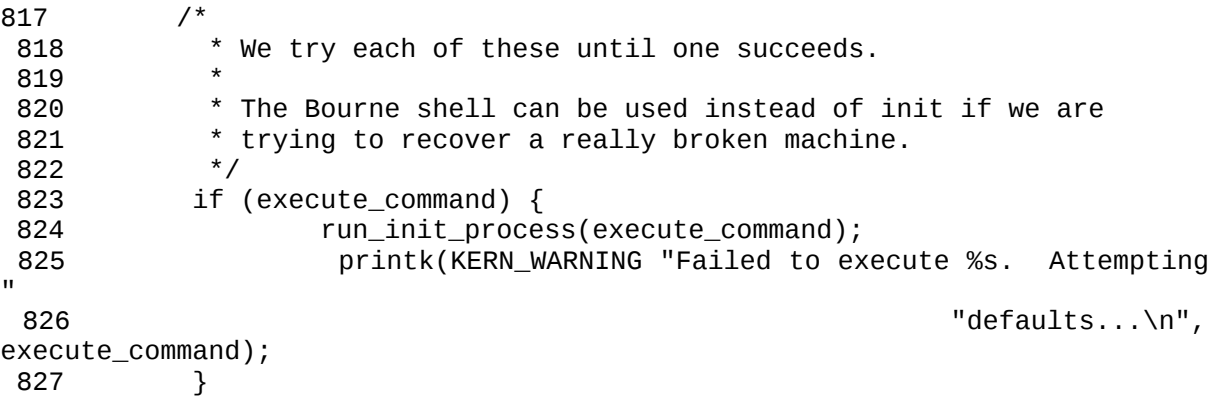

**Se busca el fichero init en varias localizaciones y se lanza desde la primera que se encuentre.**

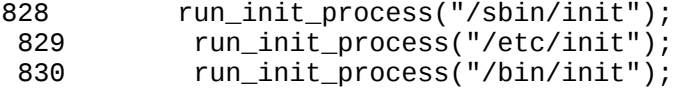

**Si no se encuentra se lanza un shell para que el root arregle el fallo y reinicie la máquina.**

831 run\_init\_process("/bin/sh");

**Le mostramos un mensaje indicando que no se ha encuentrado el Init.**

833 panic("No init found. Try passing init= option to kernel."); 834}

## **Init**

La función init() es la última función de inicialización del núcleo y prepara al sistema para el lanzamiento del proceso init. Algunas de sus funciones son:

- · Inicializar los dispositivos.
- · Liberar la memoria que se utilizó para las inicializaciones previas.
- · Activar el planificador de tareas.
- · Establecer los canales de comunicación con la consola.

· Lanzar el proceso init.

```
836static int __init kernel_init(void * unused)
837{
```
#### **Se llama a la función lock\_kernel para obtener la exclusión mutua y evitar que otros procesadores interfieran**

838 lock\_kernel();

#### **Inicializa procesadores disponibles para que comiencen a trabajar**

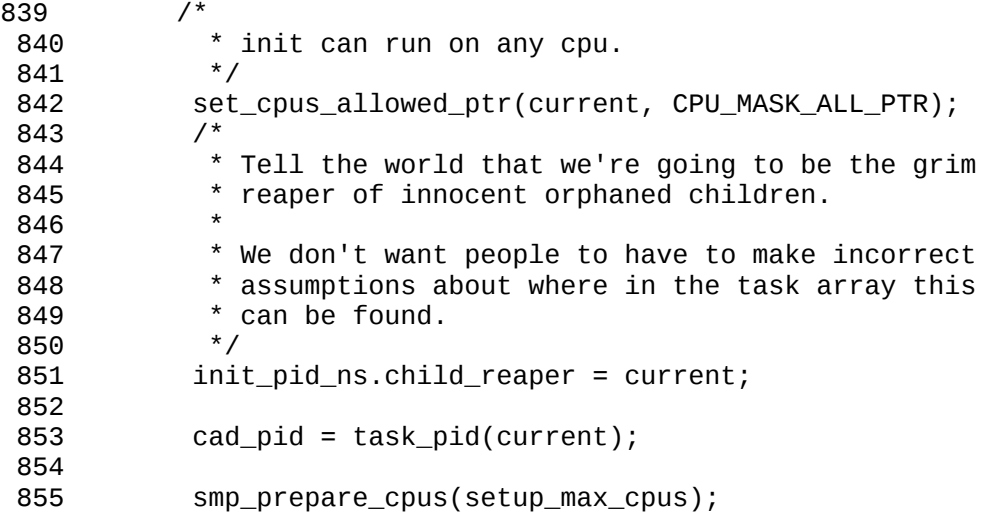

**Establece los mecanismos para la migración de procesos entre distintos procesadores**

```
857 do_pre_smp_initcalls();<br>858 start boot trace():
               start_boot_trace();
 859
```
**Inicializa el hardware relacionado con el APIC (Advanced Programmable Interrupt Controller)**

860 smp\_init();

**Inicializa el planificador relacionado con el APIC (Advanced Programmable Interrupt Controller)**

```
861 sched_init_smp();
 862
 863 cpuset_init_smp();
864
```
**Realiza el resto de las inicilalizaciones del sistema (el bus PCI, el bus MCA, el sistema ISA, etc). Posteriormente la función do\_init\_calls llama a todas las funciones de inicialización que se hayan declarado. Estas funciones son las que lanzan los diferentes hilos de ejecución del núcleo.**

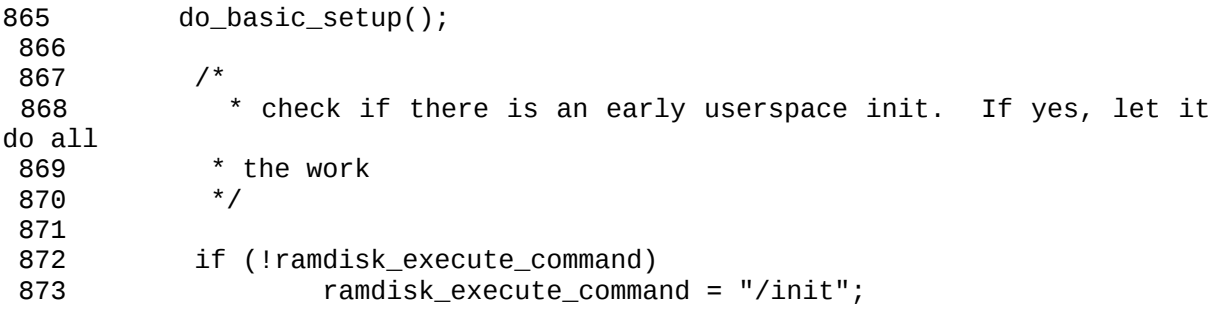

**Si el usuario le especifica un proceso init lo ejecuta. El prepare\_namespace() monta el sistema de ficheros raiz y el de dispositivos**

874

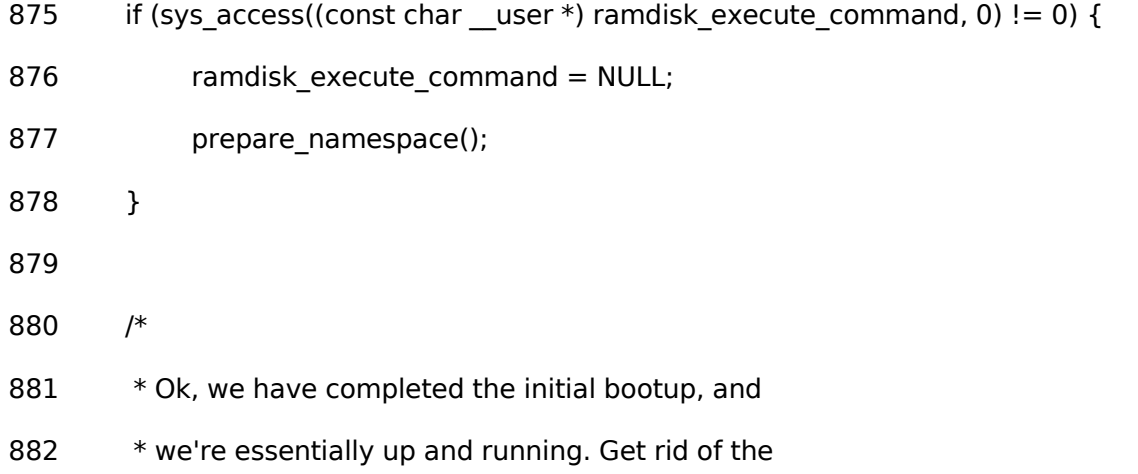

883 \* initmem segments and start the user-mode stuff..

884 \*/

- 885 stop\_boot\_trace();
- 886 init\_post();
- 887 return 0;
- 888}

889

## 5.5 DOCUMENTACIÓN

- Linux cross reference <http://lxr.linux.no/>

- [MAX99] - Maxwell, Scott; Linux Core Kernel commentary. Ed. Scottsdale, Arizona: The Coriolis group, 1999.